## **LISTE DES FIGURES**

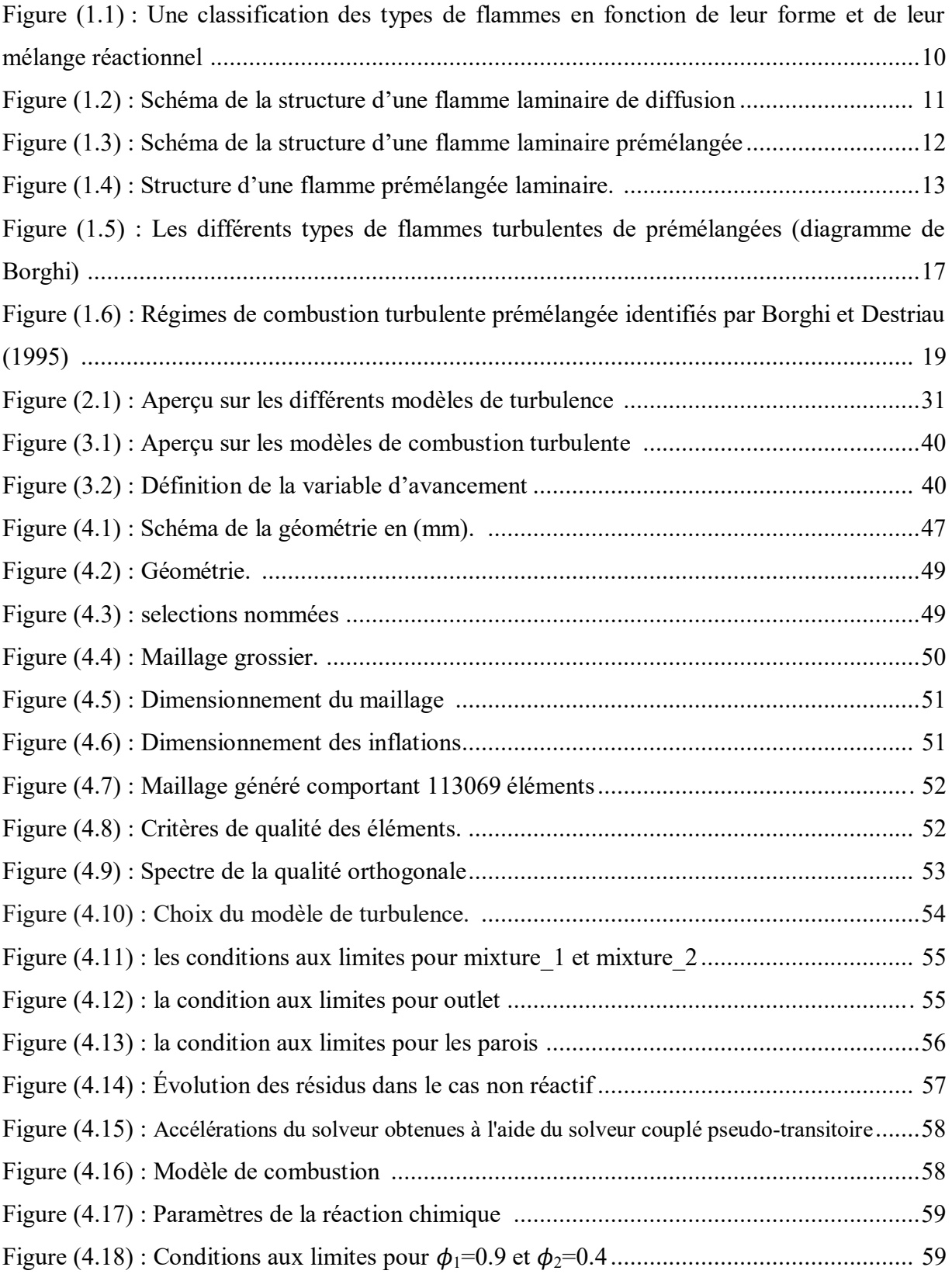

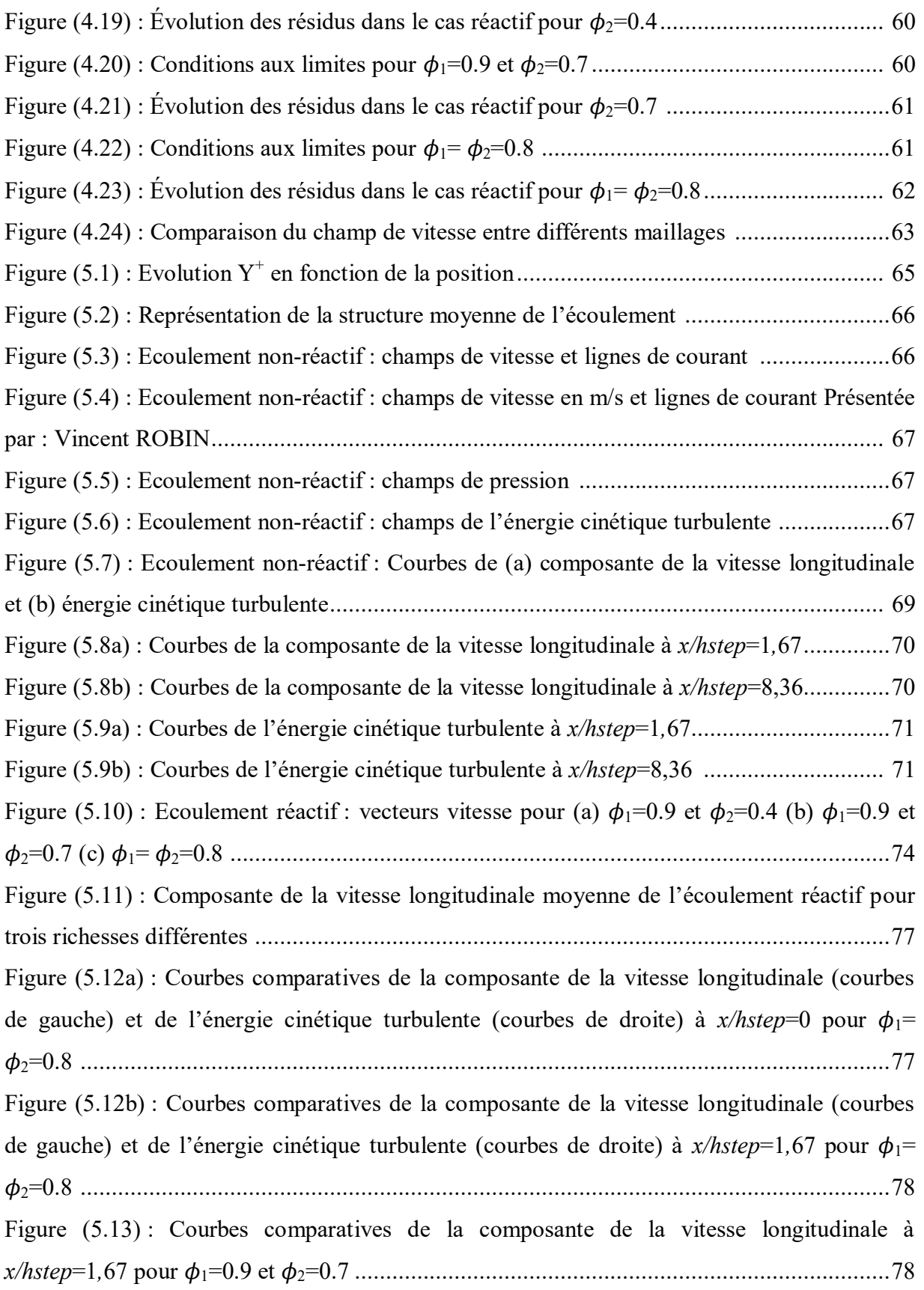

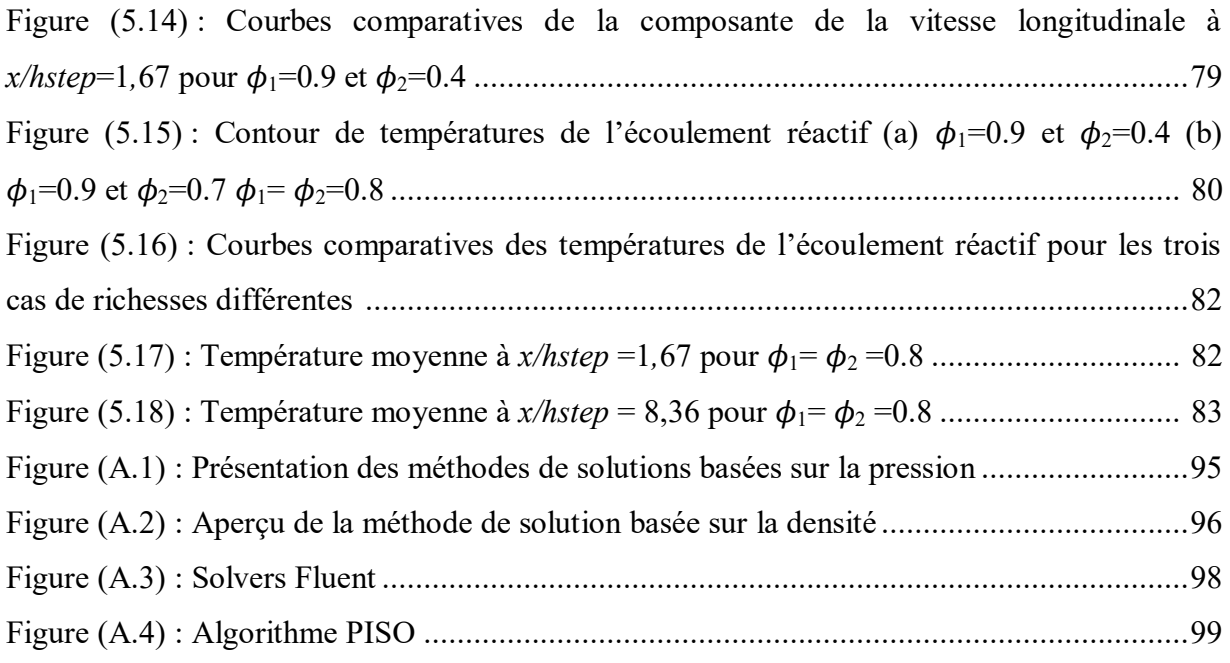